# **LDCP Finance Workshop June**

# 2022

#### TSO HQ:

#### **International HQ:**

Leesa Cole, Exec.Sec. tsosecretary29@gmail.com

Deborah Thomas, TSO Treasurer tsotreas@gmail.com

TSO Web Site: www.dkgtexas.org

Research Blvd. Ste230

Phone: 972-930-9945

**Austin 78759** 

Mthragree Bts 797787

Sharlottes Nyman, TSO Corr.Sec.

**Ella Gauthier, TSO Finance Chair** 

**Nelle Gentry, ASTEF VP Finance** 

Phone: 512-478-5748

**International Web Site:** www.dkg.org

**Mailing: 12710** 

# 2021-23 Finance Committee Reps

Ella Gauthier (Chair): Areas 1, 2, 3

Sallie Frederick: Areas 4, 5, 6

Susan Harmon: Areas 13, 14, 15

Ellen Laughlin: Areas 7, 8, 18

Sharon McDougle: Areas 11, 12, 16

Pam Phillips: Areas 9, 10, 17

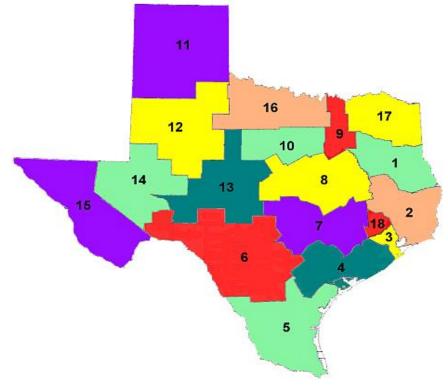

WHY: Chapter Roster ~ Links to Forms ~ Access Dues Portal

**WHEN:** Anytime: Download chapter roster

: Access Dues Portal / Member Management

July: Download & submit Form 15, 18-A

July-Oct: Access IRS 990n filing portal

April-July: Access Dues Portal / Order Management

: Create orders & submit payment to Int'l & TSO for

members who paid chapter

: Download & share Dues 1, 2, 3 reminder

Sign in at www.dkg.org, c MyDKG **HOW:** in dark gray ribbon, click Chapter Connect in red ribbon

Refer to the DKG TSO web site, Treasurers' page for support documents. https://www.dkgtexas.org/treasurers-page.html

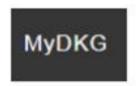

# CHAPTER PRESIDENT & TREASURER ACCESS to CHAPTER CONNECT & Dues Portal

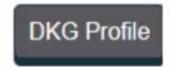

#### Sign in to My DKG

Go to International site: www.dkg.org

Sign In using the link in the top gray bar

Username: your DKG Member Number

\*\*Member number is on your DKG membership card and on the chapter roster

Password: d—20—soc---- - change to one of your choice once signed in

# **Chapter Connect**

#### Chapter presidents & treasurers have access

- Links to forms with submission deadlines
- Chapter Roster

Click below for roster

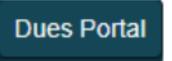

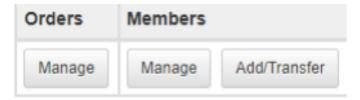

#### Chapter presidents & treasurers have access

Orders Manage: Place paid members in an Order and submit payment to Int'l & TSO
 Unbilled Members: place in an order to prevent auto-drop, then submit payment

# Mark Your Calendar: Dues Deadlines on the 1's and 30's

Refer to the DKG TSO web site, Treasurers' page: Dues Portal Tip Sheets

- May 30: Chapter dues collection completed Continue collecting through Sept. as needed
- June & July 30: payments submitted to Int'l in Austin (dues)
   and TSO in Dallas (dues + fees)
- Aug. & Sept. 1: Int'l emails automated reminders to *Unbilled Members* (see Dues Portal / Manage Orders)
- Aug. & Sept. 30: Paid members should be in *Paid Orders* 
  - to avoid email reminders and auto-drop
  - payments submitted to Int'l & TSO asap
- Oct. 1: Int'l auto drops *Unbilled Members* (can be reinstated)

#### Dues Collection, Reporting & Payment / Member Contact Information Updated

March-May: Collect dues, deposit in chapter bank account.

Goal: 100% returning members' dues collected by end of May.

Refer to: DKG / TSO Dues & Fees Chart 2022-23

April-May: From Chapter Connect:

Download chapter roster before submitting payments for the next membership year.
 This is the official chapter roster for the current membership year.

Use this roster to verify and update members' contact information.

"" Hint: partner with the chapter membership committee to complete this task ""
Who uses the contact info?

- International & TSO use email, postal mail and phone to contact members.
- TSO Lone Star News editor mails 2 issues to members. TSO incurs the cost of return postage.
- Options to update contact info:
  - Members update their own information at My DKG.
  - Chapter presidents or treasurers use the Dues Portal / Member Management to update contact information. Refer to: Update Member Contact Information

May-June: Using the Dues Portal:

2.13.20

#### TSO FEES FORM

Complete this form for each dues payment
Mail it with order form and payment to
TSO HQ
PO Box 797787
Dallas, TX 75379

Keep a copy of this fee calculation and the printed order form for your records.
Include order number/s in the memo of the check.

| Chapter                         | Area                      |    |
|---------------------------------|---------------------------|----|
| Treasurer                       | Email                     |    |
| Order#                          | Phone                     |    |
| # Paid members<br>on order form | Dues amount on order form | \$ |

| Total Amount dues & fees enclosed | \$<br>Check# |  |
|-----------------------------------|--------------|--|
|                                   |              |  |

# DKG / TSO Dues Chart 2022-2023

|                |                               |          | Fees to TS                                                                           | O: Use TSO Fees F                                                                 | orm                              |                                           |                                       |
|----------------|-------------------------------|----------|--------------------------------------------------------------------------------------|-----------------------------------------------------------------------------------|----------------------------------|-------------------------------------------|---------------------------------------|
| Member<br>Type | International<br>Dues         | TSO Dues | Scholarship fee if<br>chapter <u>doesn't</u> provide<br>a scholarship for<br>members | Scholarship fee if<br>chapter <u>does</u> provide a<br>scholarship for<br>members | New Member<br>(Induction)<br>Fee | Total Dues +<br>Fees to TSO per<br>member | Chapter<br>Determines<br>Chapter Dues |
| Active         | \$40.00                       | \$20.00  | \$1.00                                                                               |                                                                                   |                                  | \$21.00                                   |                                       |
|                | \$40.00                       | \$20.00  |                                                                                      | \$0.20                                                                            |                                  | \$20.20                                   |                                       |
|                |                               | _        |                                                                                      |                                                                                   |                                  | -                                         |                                       |
| Reserve        | \$20.00                       | \$7.00   | \$1.00                                                                               |                                                                                   |                                  | \$8.00                                    |                                       |
|                | \$20.00                       | \$7.00   |                                                                                      | \$0.20                                                                            |                                  | \$7.20                                    |                                       |
| Collegiate     | \$20.00                       | \$7.00   | \$1.00                                                                               |                                                                                   | \$2.50 odd if new                | \$8.00 (+\$2.50)                          |                                       |
|                | \$20.00                       | \$7.00   |                                                                                      | \$0.20                                                                            | \$2.50 odd if new                | \$7.20 (+\$2.50)                          |                                       |
| Inductee       | \$40.00                       | \$20.00  | \$1.00                                                                               |                                                                                   | \$2.50                           | \$23.50                                   |                                       |
|                | \$40.00                       | \$20.00  | ,                                                                                    | \$0.20                                                                            | \$2.50                           | \$22.70                                   |                                       |
|                |                               |          |                                                                                      |                                                                                   |                                  |                                           |                                       |
| Honorary       | Int'l one-time<br>fee \$49.50 | \$0.00   | \$0.00                                                                               | \$0.00                                                                            | \$0.00                           | \$0.00                                    | N/A                                   |

#### Dues: What to Send Where

Must I do these steps each time I pay for an order? YES!

#### International – create orders in the Dues Portal

Access the International dues portal at <a href="www.dkq.org">www.dkq.org</a>; sign in, go to Chapter Connect, click Pay Dues button; open Order Management; create an order to pay members' dues.

#### Send International the following to submit payment for members:

- A copy of the order form printed from the Dues Portal print 3 (one for International, one for TSO, and one for chapter treasurer records)
- A check to DKG international for the amount indicated on the order(s). Multiple orders
  can be paid with one check include the order numbers in the memo of the check.
- Mail order form & check to DKG International at the Austin address listed on the order form.

Send Form 18A & Form 6 to both entities to indicate member deaths or drops.

#### TSO – use the International order form and the TSO Fees Form

Access the TSO site at <a href="https://www.dkatexas.org">www.dkatexas.org</a>; open the Treasurer's page, scroll to Dues section; open, download and save the TSO Fees Form.

#### Send TSO the following to submit payment for members:

- 1. A copy of the order form printed from the International Dues Portal.
- A copy of the TSO Fees Form to calculate total payment; dues, scholarship fee & inductee fee. <u>Fill out completely and make 2 copies</u> (one for TSO and one for chapter treasurer records). Refer to the TSO Dues Chart for dollar amount guidance.
- A check to TSO for dues + fees as calculated on the TSO Fees Form. Multiple orders
  can be paid with one check include the order numbers in the memo of the check.
- Mail order form, TSO fees form & check to TSO at the Dallas address listed on the TSO Fees Form.

7

# Mark Your Calendar: Annual deadlines on the 1's & 15's

Refer to the DKG TSO web site, Treasurers' page: Important Deadlines, 990n, Forms

- April 1: Contribution recognition at Convention for 3 ASTEF funds and Eula Lee Carter memorial fund
- July 15: Form 15 Treasurer's Report
  - report chapter grants & scholarships for Int'l report
  - update treasurer information as needed
- Nov. 15: 990n ePostcard to IRS
  - retains chapter's income tax exemption
  - IRS site opens July 1 for 990n submissions

# **HELPFUL TIP:**

Submit both in early July when doing the monthly bank reconcile

# **Convention Recognition for Contributions: April 1**

Contribution forms on the DKG Texas website, Treasurers Page Separate checks and forms for different funds Mail contributions to TSO HQ

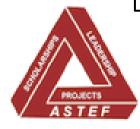

#### **ASTEF: 3 funds – Scholarship, Leadership, Projects**

- Chapter: \$1 or \$2 per member
   Memorials, Honorariums (if not \$1, \$2)
- Individual: Memorials, Honorariums
- Provides funding for TSO Scholarships, TSO Leadership Seminar, ASTEF Aspiring Educator Grants and ASTEF Project Stipend Grants

#### The Eula Lee Carter Memorial Fund - created to honor Dr. Eula Lee Carter

- Scholarships awarded to members residing in a Latin American country in the Southwest Region who are pursuing educational advancement
- Chapter or Individual Memorial or Honorarium

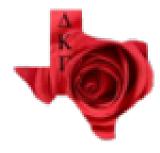

# July 15 – Form 15 Annual Report of Chapter Treasurers

State Treas. report to International relies on your report

- Fillable form available from International site / My DKG / Chapter Connect
- Email to: Deborah Thomas, TSO Treasurer
- Mail to: TSO HQ in Dallas
- Updated form is simplified for reporting: no financial reporting required

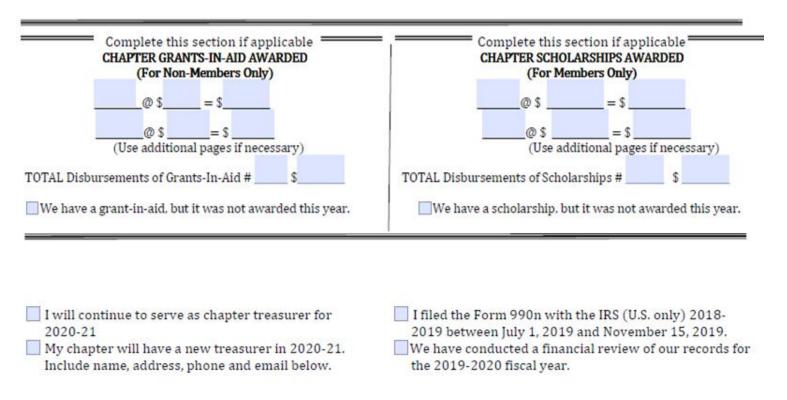

# July 1 - November 15 - 990N ePostcard

**Recommended: File in July-August** 

Not recommended: file in November

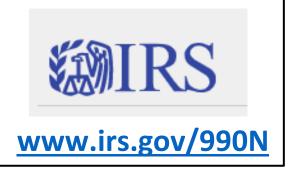

- File yearly to maintain income tax filing exemption
- File directly with the IRS online only
- Links and resources on the TSO web site / Treasurer's Page and
   International web site / Chapter Connect
- Keep a copy of the accepted filing in chapter treasurer files
- No need to send a copy to TSO HQ we can check status online

# Ongoing submissions without hard deadlines

Refer to the DKG TSO web site, Treasurers' page: *Forms What to Send Where*TIP for all: collaborate with chapter membership chair

- Form 18-A Dropped Members: send to Int'l & TSO
  - Int'l changes status in the Dues Portal to Dropped Member & removes member from chapter roster
     TIP: Send with dues payments
- Form 6 Report of Death: to Int'l, TSO HQ, TSO Necrology Chair
  - Int'l & TSO Necrology send condolences
  - TSO Necrology includes in convention Ceremony of Remembrance
     TIP: Submit as soon as possible after death
- Add members to chapter: new to DKG, Reinstated & Transferred
   TIP: Add members ASAP once receive payment & paperwork
- Update member contact information via Dues Portal, Manage Members
   TIP: Do when creating orders for dues payments & before Jan. 30 for LSN mailings

|   |   | 1 | 4 | 2 |  |    |   |  | 3 |    | ā | F | the | ter<br>e<br>ns<br>ate |  |  |
|---|---|---|---|---|--|----|---|--|---|----|---|---|-----|-----------------------|--|--|
| 5 |   |   |   |   |  |    | 6 |  |   |    | 7 |   |     |                       |  |  |
|   |   |   |   |   |  |    |   |  |   |    |   |   |     | 8                     |  |  |
|   |   |   |   |   |  |    |   |  |   |    |   |   |     |                       |  |  |
|   | 9 |   |   |   |  |    |   |  |   | 10 |   |   |     |                       |  |  |
|   |   |   |   |   |  |    |   |  |   |    |   |   |     |                       |  |  |
|   |   |   |   |   |  | 11 |   |  |   |    |   |   |     |                       |  |  |
|   |   |   |   |   |  |    |   |  |   |    |   |   |     |                       |  |  |
|   |   |   |   |   |  |    |   |  |   |    |   |   |     |                       |  |  |

#### ACROSS

- 1. Form 83 reports a \_\_\_\_
- Form 81 reports a \_\_\_\_

   All paid members should be in the Dues Portal by the 28th of \_\_\_\_

   TSO Fees Form reports inductee and \_\_\_\_ fees

- 10. 990 N is due \_\_\_ on Nov 15 11. Form 15 Annual Report of Chapter\_\_\_

- Form 87 reports change of treasurer to state and \_\_\_\_
- Form 18A reports a
- 6. March1-31 DKGSI doses the \_\_\_\_
- 7. TR-A reports a\_\_\_\_ 8. Form 6 reports a
- 9. March 1 is the membership \_\_\_\_ for convention

#### Forms: What to Send Where

#### Find updated forms @ www.dkg.org (sign in)

#### or www.dkgtexas.org as indicated below

Use the table below to locate forms for membership changes and other chapter treasurer duties.

To remove members: Only International has access to remove members per the information on these forms.

- Form 6 to report a death; send as soon as possible
- . Form 18A to report those not renewing membership; send with dues or as needed throughout the year

To add members: Chapter treasurer collects filled forms and dues from members then enters information in Dues Portal and submits payments.

- Form 83 Reinstate
- Form 81 New Member
- TR-A Transfer

#### Other forms:

- TSO Fees Form: submit with each dues payment to TSO (inductee fee / scholarship fee)
- Form 87 Change of treasurer: to update International, TSO & IRS
- . Form 15 Annual Report of Chapter Treasurer: Due July 15 annually
- 990N ePostcard: this is a link to submit online filing only chapter treasurer needs a printed record of the filing: Due Nov. 15 annually

| Form Name        | Locati                     | on: Where                 | to find the f                       |                             | Send to               |                                  |                           |
|------------------|----------------------------|---------------------------|-------------------------------------|-----------------------------|-----------------------|----------------------------------|---------------------------|
|                  | Int'l Forms:<br>Membership | Int'l Forms:<br>Treasurer | Int'l My DKG:<br>Chapter<br>Connect | DKG TX<br>Treasurer<br>Page | Int'l:<br>mem@dkg.org | TSO Treasurer tsotreas@gmail.com | Chapter<br>Treas.<br>File |
| 6 Death          | •                          |                           | •                                   | •                           | •                     | •                                | •                         |
| 18 A Drop        |                            | •                         | •                                   | •                           | •                     | •                                | •                         |
| 83 Reinstate     | •                          |                           |                                     |                             |                       | •                                | •                         |
| 81 New Member    | •                          |                           |                                     |                             |                       | •                                | •                         |
| TR-A Transfer    | •                          |                           |                                     |                             |                       | •                                | •                         |
| TSO Fees Form    |                            |                           |                                     | •                           |                       | •                                | •                         |
| 87 Change Treas  |                            | •                         |                                     | •                           | •                     | •                                | •                         |
| 15 Annual Report |                            |                           | •                                   | •                           |                       | •                                | •                         |
| 990N ePostcard   |                            | •                         | •                                   | •                           |                       |                                  | •                         |

# Dues Portal - Tip Sheets

Dues Calendar (updated Feb 5, 2022)

**Dues: What to Send Where** 

Forms: What to Send Where

Update Member Contact Information: Slides / Document

<u>Using Chapter Connect</u>

TSO Dues and Fees Chart (updated Feb 5, 2022)

TSO Fees Form

### **Dues: What to Send Where**

Must I do these steps each time I pay for an order? YES!

#### Forms: What to Send Where

Find updated forms @ www.dkg.org (sign in) or www.dkgtexas.org as indicated below

Use the table below to locate forms for membership changes and other chapter treasurer duties.

# **TSO FEES FORM**

Complete this form for each dues payment
Mail it with order form and payment to
TSO HQ
PO Box 797787
Dallas, TX 75379

Keep a copy of this fee calculation and the printed order form for your records.
Include order number/s in the memo of the check.

Chapter Treasurer Dues Calendar

Dues portal closes annually March 1-April 1

Dues Collection, Reporting & Payment / Member Contact Information Updated

DKG / TSO Dues Chart 2022-2023

Pay Int'l & TSO separately from online order.

Fees to TSO: Use TSO Fees Form

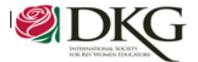

#### New Member Form

#### INSTRUCTIONS:

New Member: Please give to Chapter Treasurer with your dues and induction fee.

Chapter Treasurer: Ensure your state organization treasurer receives this form after entering the member in the dues portal.

Members who join on or after July 1 and before January 1 will pay the induction fee, dues, and scholarship fee. Members who join on or after January 1 and before July 1 shall pay half the dues and the induction fee amount in accordance with the chapter rules.

| Dr.                                                     |                  |                            |               |
|---------------------------------------------------------|------------------|----------------------------|---------------|
| First Name                                              | Middle Initi:    | al Last Name               | <u> </u>      |
| Mailing Address                                         |                  |                            |               |
| City                                                    | State/Province   | Zip/Postal Code            | Country       |
| Chapter (Greek Name)                                    |                  | State Organization (Geogra | phical Name)  |
| Degrees Held:                                           |                  |                            |               |
| Bachelor Master                                         | Doctorate        | Other                      | Date of Birth |
| Home Telephone Number:                                  |                  | Cell (optional):           |               |
| Home E-Mail Address:                                    |                  |                            |               |
| Join Date:                                              | Membership Statt | us: Active Honora          | ry Collegiate |
| Chapter Treasurer's Signatu<br>(Treasurer's Member ID): | re               |                            |               |

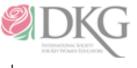

#### Reinstated Member Form

Form 83

Reinstated Member: Please contact your chapter treasurer to pay your dues upon completion of this form.

Chapter Treasurer: Please reinstate this member in the dues portal and send this form to your state organization treasurer as soon as possible.

Member ID#

| First Name                          | Middle Name or Initial |                  | Last Name                                    |  |  |  |
|-------------------------------------|------------------------|------------------|----------------------------------------------|--|--|--|
| Mailing Address                     | 1                      |                  |                                              |  |  |  |
| City                                | State/Province         |                  | Zip/Postal Code                              |  |  |  |
| Country (e.g., USA, Sweden)         |                        | Preferred Ph     | one Number                                   |  |  |  |
| Date of Birth (mm/dd/yyy)           |                        |                  |                                              |  |  |  |
| Chapter of Reinstatement            |                        | State Organi     | zation (Geographic Name, please)             |  |  |  |
| If former chapter is different, pl  | ease specify form      | er chapter and   | d state organization                         |  |  |  |
| Preferred Email: (Institutional ema | ils are often blocked, | please use a hon | ne email or add "dkg.org" as a trusted site) |  |  |  |
|                                     |                        |                  | / /                                          |  |  |  |
| Date of Induction (mm/dd/yyy        | )                      |                  | Date of Reinstatement (mm/dd/yyy             |  |  |  |
| Membership Status Active            | Reserve                | Collegiate       |                                              |  |  |  |
| Degrees held: Bachelor              | Master Doo             | tor Other        |                                              |  |  |  |
|                                     |                        |                  |                                              |  |  |  |
| Chapter Treasurer Name (if sub      | mitted by treasur      | er)              |                                              |  |  |  |

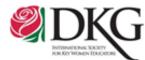

#### Transfer Request

The transferring member is responsible for completing this form. Please read carefully the instructions given below before completing the form.

| Date:                                         | Member ID Number:           |
|-----------------------------------------------|-----------------------------|
| Name:                                         |                             |
| Mailing Address:                              |                             |
| City: State:                                  | Zip: County:                |
| Preferred Email Address:                      |                             |
| Telephone Numbers: (Home)                     | (Cell)                      |
| Employment Location: (city and state)         |                             |
| Former Mailing Address:                       |                             |
| Type of membership:                           | Reserve Honorary Collegiate |
| Highest degree: 🔲 Bachelor 🔲 Masters          | Doctorate NBC Other         |
| Date of Birth:                                |                             |
| Name of chapter to which dues were last paid: | Date of Payment:            |
| Name of chapter FROM WHICH TRANSFE            | R IS REQUESTED              |
|                                               | State of                    |
| Name of chapter TO WHICH TRANSFER IS          | TO BE MADE                  |
|                                               | State of                    |

Please give this completed form to the treasurer of the chapter you wish to transfer. She will initiate the transfer through the dues portal.

#### Instructions for Transfer

A member in good standing may be transferred from one unit of the Society to another. All transfer requests must be processed by the chapter treasurer receiving the transfer. The process is as follows:

- Fill out and send to the chapter treasurer to which you wish to transfer. Society Headquarters will
  provide help in locating a suitable chapter should you require.
- Keep dues payment current. Dues are payable to the chapter treasurer by June 30. If a new chapter
  has not been located and the transfer cannot be processed before July 1, members should pay dues to
  their current chapter. Upon the member's request, the current chapter may waive chapter dues for the
  next year since the member will not be in attendance at its meetings. The member will then have a
  full year to visit chapters and complete the transfer before the next dues deadline.

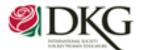

# Report of the Death of a Member

#### Instructions:

This report is to be prepared by the chapter president immediately upon the death of a member. A copy is to be emailed to each of the following:

Membership Services Email: mem@dkg.org

State Organization Treasurer

State Organization Membership Chair (or Necrology Chair, where applicable)

| Chapter                 |           | State (Geo | ographic Name) |           |  |
|-------------------------|-----------|------------|----------------|-----------|--|
| DKG Member Identificati | on Number |            | Date of Deat   | 1         |  |
| Name of Deceased Memb   | er Dr.    | (First)    | (Middle)       | (Last)    |  |
| Mailing Address         | !         |            |                |           |  |
| City                    | State     |            | Zip/Po:        | stal Code |  |
| (Country)               |           |            |                |           |  |

#### Delta Kappa Gamma Society and Professional Information

| Date of induction                                    |  |
|------------------------------------------------------|--|
| Contributions to/participation in Delta Kappa Gamma: |  |
| Contributions to education:                          |  |

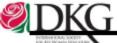

Email Address

# Report of Members Dropped

| HAP   | TER:                                                                                                    | STATE                  | ORGANIZATION       | (Geograph   | ucal):                 |                   |  |  |  |
|-------|----------------------------------------------------------------------------------------------------|------------------------|--------------------|-------------|------------------------|-------------------|--|--|--|
| nstru | ctions:                                                                                                    |                        |                    |             |                        |                   |  |  |  |
| •     | Please contac                                                                                                  | ct members who hav     | e not paid dues l  | before dro  | pping then             | n.                |  |  |  |
| •     | Use this form to report any member who should be dropped from membership in your chapter                       |                        |                    |             |                        |                   |  |  |  |
|       | after the member has requested a termination of membership and numerous contact efforts have been unsuccessful |                        |                    |             |                        |                   |  |  |  |
|       | Please do not list any members for whom you have received a notice of transfer.                                |                        |                    |             |                        |                   |  |  |  |
|       |                                                                                                    | embership identifica   |                    | e receive   | a a nonce o            | r transfer.       |  |  |  |
|       |                                                                                                    | eason for membership   |                    | e "navme    | nt of dues"            |                   |  |  |  |
|       |                                                                                                    | ng times/places incom  |                    |             | or dues                |                   |  |  |  |
|       |                                                                                                    | responsibilities (fami | -                  |             |                        |                   |  |  |  |
|       |                                                                                                    | er not meeting needs   |                    |             |                        |                   |  |  |  |
|       | 4. Health                                                                                                    | 1                      |                    |             |                        |                   |  |  |  |
|       | <ol><li>Econo</li></ol>                                                                                        |                        |                    |             |                        |                   |  |  |  |
|       | <ol><li>Transj</li></ol>                                                                                       | •                      |                    |             |                        |                   |  |  |  |
|       |                                                                                                    |                        |                    |             |                        |                   |  |  |  |
|       |                                                                                                    | d out of area          |                    |             |                        |                   |  |  |  |
|       | 8. Death                                                                                                    |                        |                    |             |                        |                   |  |  |  |
|       | 8. Death                                                                                                    |                        | tion treasurer and | retain a co | py for your            | records.          |  |  |  |
| •     | 8. Death<br>Send a copy t                                                                                      | o your state organiza  | tion treasurer and | retain a co | py for your            | records.          |  |  |  |
|       | 8. Death<br>Send a copy t                                                                                      | o your state organiza  |                    |             |                        |                   |  |  |  |
|       | 8. Death<br>Send a copy t                                                                                      | o your state organiza  | fion treasurer and | retain a co | ppy for your<br>Reason | Deceased (Include |  |  |  |
|       | 8. Death<br>Send a copy t                                                                                      | o your state organiza  |                    |             |                        |                   |  |  |  |
|       | 8. Death<br>Send a copy t                                                                                      | o your state organiza  |                    |             |                        | Deceased (Include |  |  |  |
|       | 8. Death<br>Send a copy t                                                                                      | o your state organiza  |                    |             |                        | Deceased (Include |  |  |  |
|       | 8. Death<br>Send a copy t                                                                                      | o your state organiza  |                    |             |                        | Deceased (Include |  |  |  |
|       | 8. Death<br>Send a copy t                                                                                      | o your state organiza  |                    |             |                        | Deceased (Include |  |  |  |
|       | 8. Death<br>Send a copy t                                                                                      | o your state organiza  |                    |             |                        | Deceased (Include |  |  |  |
|       | 8. Death<br>Send a copy t                                                                                      | o your state organiza  |                    |             |                        | Deceased (Include |  |  |  |
|       | 8. Death<br>Send a copy t                                                                                      | o your state organiza  |                    |             |                        | Deceased (Include |  |  |  |
|       | 8. Death<br>Send a copy t                                                                                      | o your state organiza  |                    |             |                        | Deceased (Include |  |  |  |
|       | 8. Death<br>Send a copy t                                                                                      | o your state organiza  |                    |             |                        | Deceased (Include |  |  |  |
|       | 8. Death<br>Send a copy t                                                                                      | o your state organiza  |                    |             |                        | Deceased (Include |  |  |  |
|       | 8. Death<br>Send a copy t                                                                                      | o your state organiza  |                    |             |                        | Deceased (Include |  |  |  |
|       | 8. Death<br>Send a copy t                                                                                      | o your state organiza  |                    |             |                        | Deceased (Include |  |  |  |

Email Address

Additional slides follow: show for further explanation / visuals as needed

# www.dkg.org

# **ACCESS CHAPTER CONNECT & THE DUES PORTAL (INTERNATIONAL)**

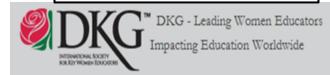

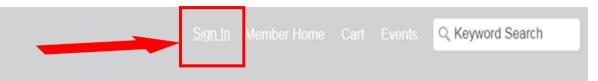

Home Events Programs/Projects About Us Contact Us

# Sign in to the International web site

USER NAME: Your membership number PASSWORD: Contact Int'l, chapter president, or TSO HQ for generic password for 1st access

Website Navigation Guide Members must login with member ID to access members-only resources and forms. Member login (Username = DKG member ID) Username **Password** Recommended: Change the password to one of your choice in Remember me your My DKG Account. Sign In

Non-members must create a non-member account here to register for events.

# Open My DKG Open Chapter Connect Open Pay Dues

(Adobe PDF File)

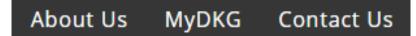

State Connect Chapter Connect About Me My Participation My Communities Member Directory Membership Card Click below for roster Click below for EIN No. Texas Delta Omicron Texas Delta Omicron Member ID 293752 **Dues Training Video** Full Name Leesa Shadden Cole Chapter ID 501153 **Chapter Portal** Chapter TX Delta Omicron Pay Dues Treasurer Training Dues Portal (Adobe PDF File) Overview New Dues anning for US Treasurer (Microsoft Power) t Presentation) Dues Portal Training - Add Transfer and Reinstate (Adobe PDF File) Overview New Dues Training of outside US (Microsoft PowerPoint Presentation) The latest Adobe Reader is required to open a usable form. Get it here. Treasurer Practice Site - dues processing (Microsoft PowerPoint Presentation) Treasurer Practice Site - Add - Transfer - Reinstate (Microsoft PowerPoint Presentation) Form 18A: Drop members Report Form 15: Annual Chapter Report Form 123: Dues Reminder - 3up (Microsoft Word Document) (Adobe PDF File) (Adobe PDF File) Form 6 - Report of Death of a Member IRS Form 990-N Link Form 123: Dues Reminder - Single (Microsoft Word Document) (Adobe PDF File) Form 87 - Change of treasurer

## CHAPTER DUES PORTAL

All chapters associated with user: Leesa Cole

| Chapter          | State Org    | Orders | Members             |
|------------------|--------------|--------|---------------------|
| TX Delta Omicron | TX STATE ORG | Manage | Manage Add/Transfer |

# **Member Management**

Edit member information

# **Order Management**

Mark members paid and submit orders to International

# **Add/Transfer**

Search for members to add to, reinstate, or transfer into your chapter

# Order Management: View order status, mark & submit members as paid.

# ORDER MANAGEMENT

[Go to Member Management]

Chapter: TX Delta Omicron

State Organization: TX STATE ORG

Paid Orders (1)

Orders processed by International

Billed Orders (1)

Orders submitted by you, but not yet processed by International

Unbilled Members (33)

Members not yet submitted as paid in an Order

# Order Management: Create an order to submit

Unbilled Members (33)

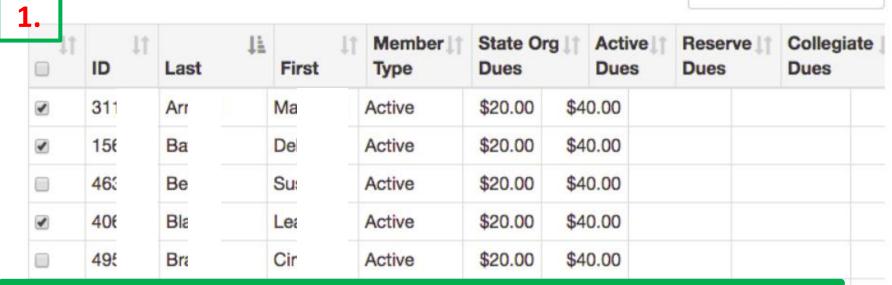

- 1. Select members that have paid dues
- 2. Verify the number of members in the New Batch Totals area
- 3. Click Create Order

2.

Filter Member Names

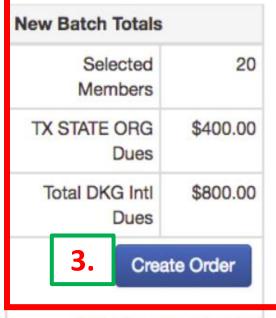

Instructions: Select unpaid members columns from the table to create a new order.

# Order Management: Review & submit order

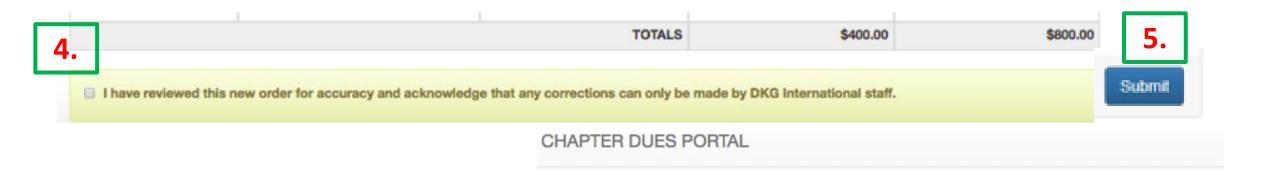

- 4. Select "I have reviewed..."
- 5. Click Submit
- 6. See the Order Summary
- 7. Print the Order Summary

Chapter: TX Delta Omicron (501153)
State Organization: TX STATE ORG

6.

#### Order # 13742

- Please submit a check to TX STATE ORG for \$400.00 along with a copy of this invoice.
- Please submit a check to DKG International for \$800.00 along with a copy of this invoice.

Write the order number in the check memo: 13742

Mail DKG International checks to:

**DKG** International

416 West 12th St.

Austin, TX 78701

Mail State Organization checks to your State Organization Treasurer

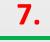

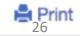

# **Dues Collection Timeline**

- May 30 Chapter dues collection deadline. Collect March-May for the next membership year.
- May-July Chapters send dues to International / dues + fees to State Organization (separate checks to each entity for respective portion)
- August 1 Automated notices are emailed to members in the Unbilled Section of Dues Portal. Email reminders also sent to treasurers to remind them to reach out to members.
- September 1 Second automated notices emailed to members in the Unbilled Section. Email reminders also sent to treasurers. Moving members from the Unbilled section to an Order will prevent being dropped on October 1.
- October 1 Members in the Unbilled Section are dropped but can be reinstated.

# **Member Management:** Forms Needed

Numbered forms are found on the International web site under Members. The TSO Scholarship form is found on the DKG Texas web site on the Treasurer's page.

# Chapter treasurer uses to enter data, sends a copy to TSO

- TSO Scholarship & Inductee Calculation Form
- Form 81, New Member
- Form 83, Reinstated
- Form TR-A, Transfer Request into your chapter

# Chapter treasurer uses to enter data, sends a copy to TSO & International

- Form 6, Report of a Death
- Form 18A, Report of Members Dropped

# **Member Management:** Edit member information

### CHAPTER DUES PORTAL

Logged In: Leesa Cole

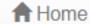

**C**→ Logout

All chapters associated with user: Leesa Cole

| Chapter          | State Org    | Orders | Members             |
|------------------|--------------|--------|---------------------|
| TX Delta Omicron | TX STATE ORG | Manage | Manage Add/Transfer |

# **Order Management**

Mark members paid and submit orders to International

# **Member Management**

Edit member information

# **Add/Transfer**

Search for members to add to or transfer into your chapter

# **Member Management:** Edit member information

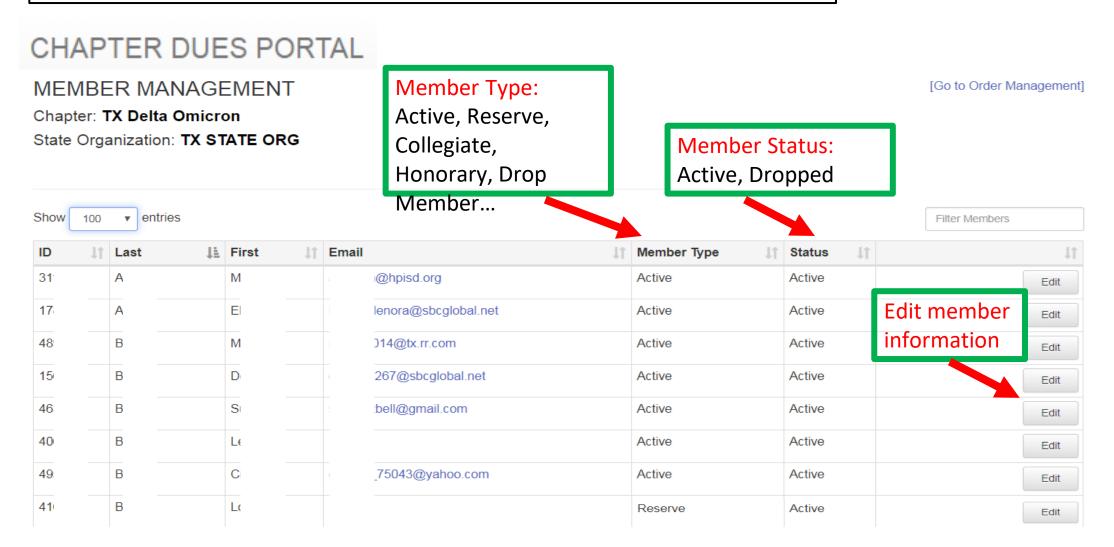

# Edit Member Information: Member Type, Contact Information, Demographic Information

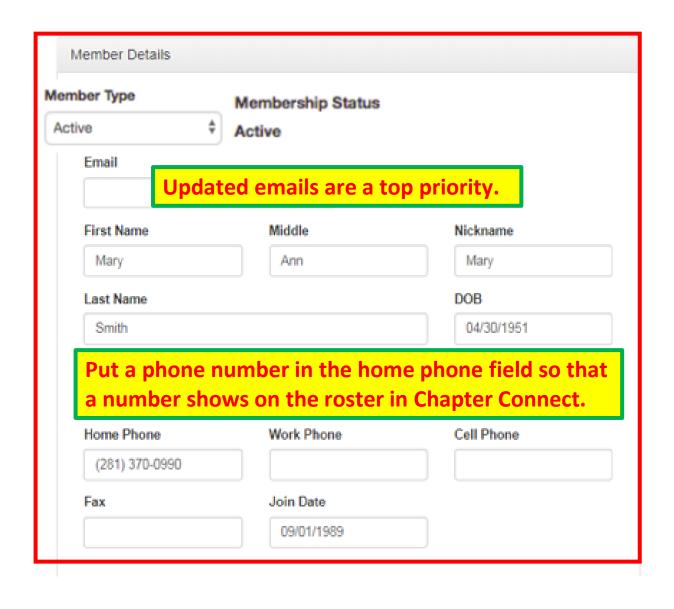

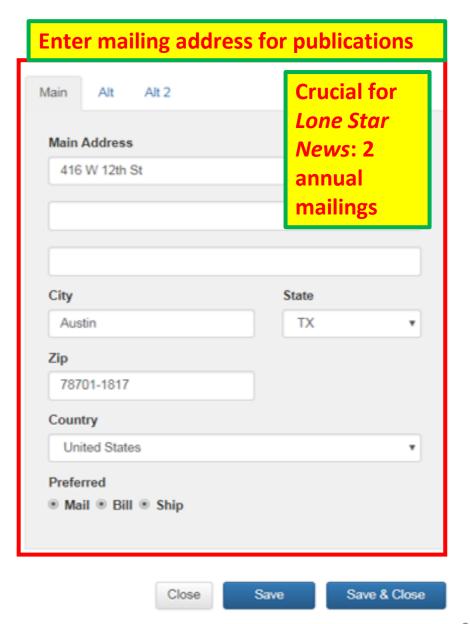

# Member Management: Add - New Members, Transfers, or Reinstates

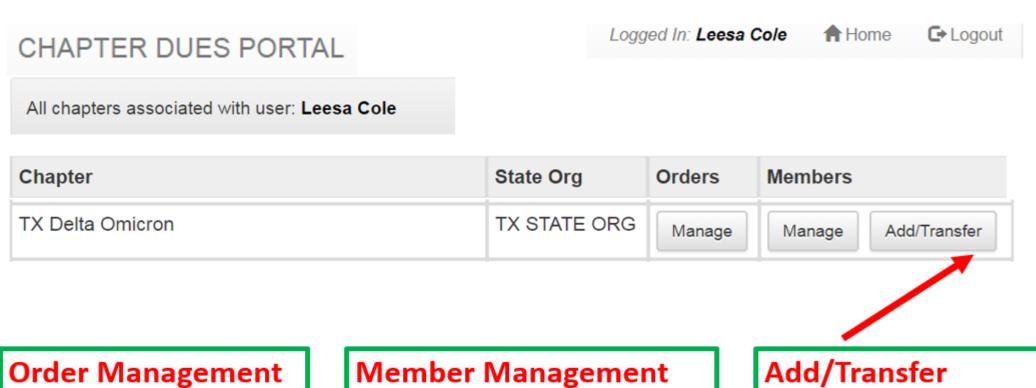

Mark members paid and submit orders to International

Edit member information

Search for members to add to or transfer into your chapter

# **Member Management:** Add New Members

#### **NEW MEMEBER**

Chapter: TX Delta Omicron

State Organization: TX STATE ORG

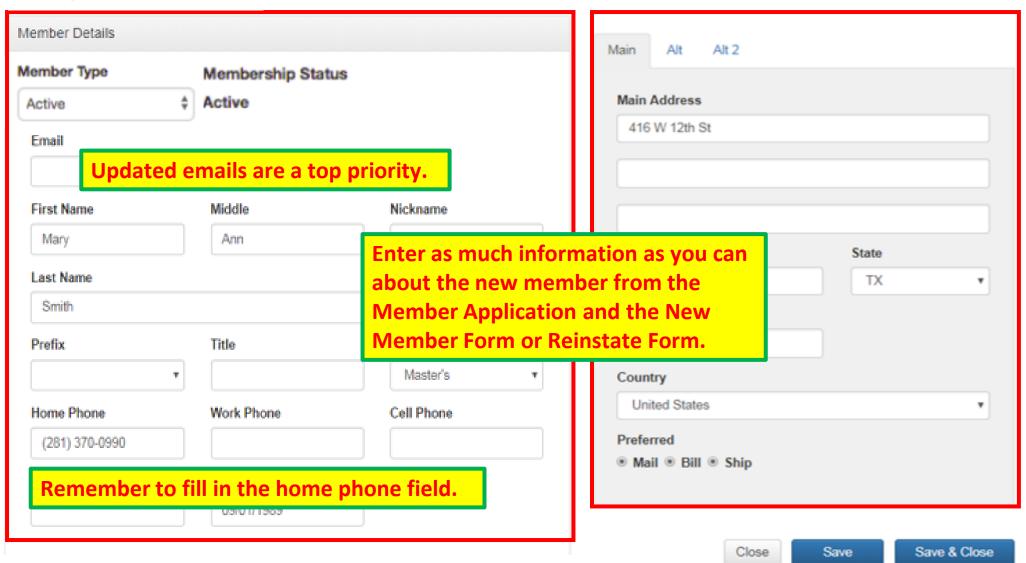